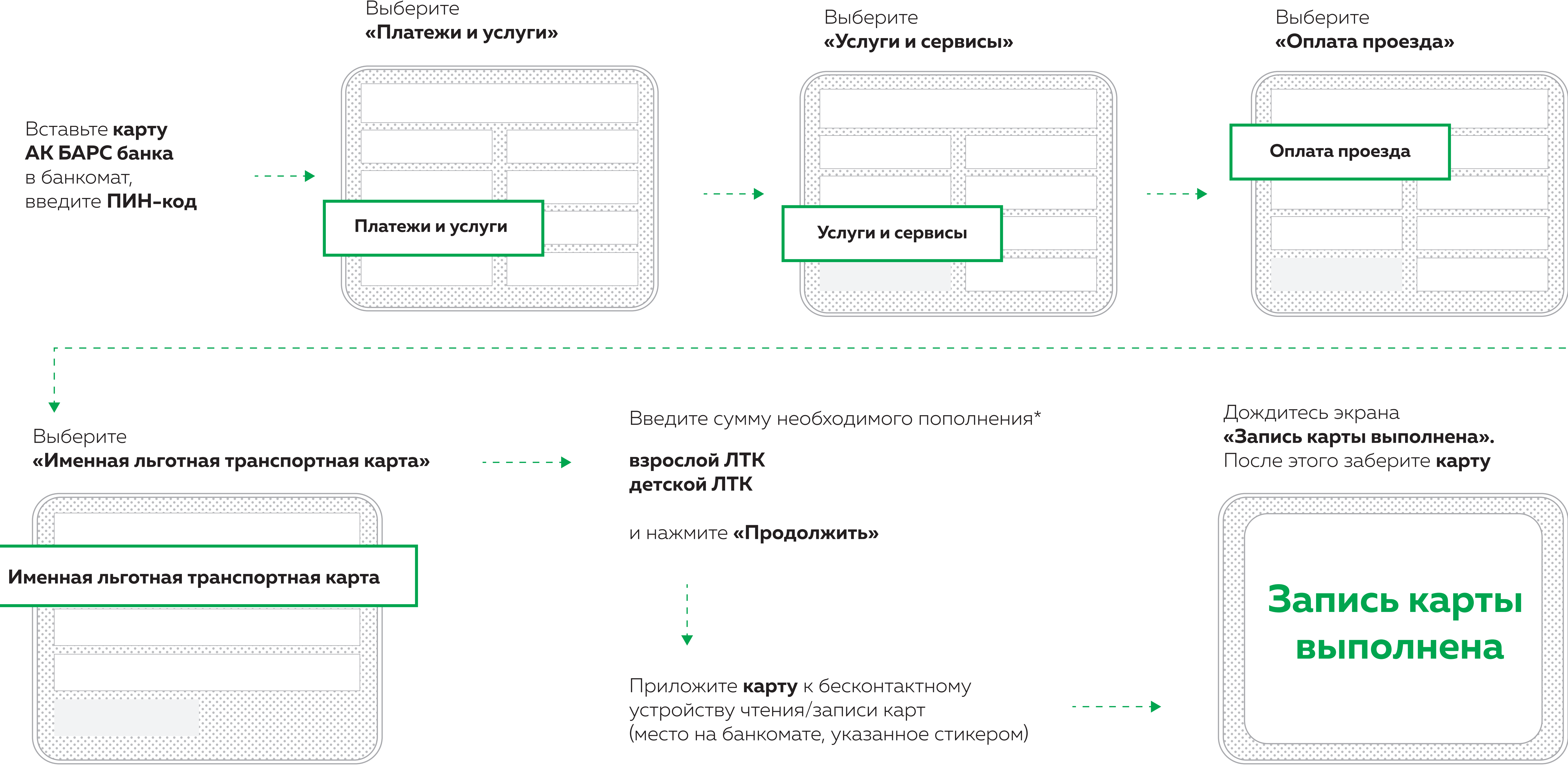

\*Именная льготная транспортная карта пополняется на 1 месяц и только на фиксированную суму льготного проезда

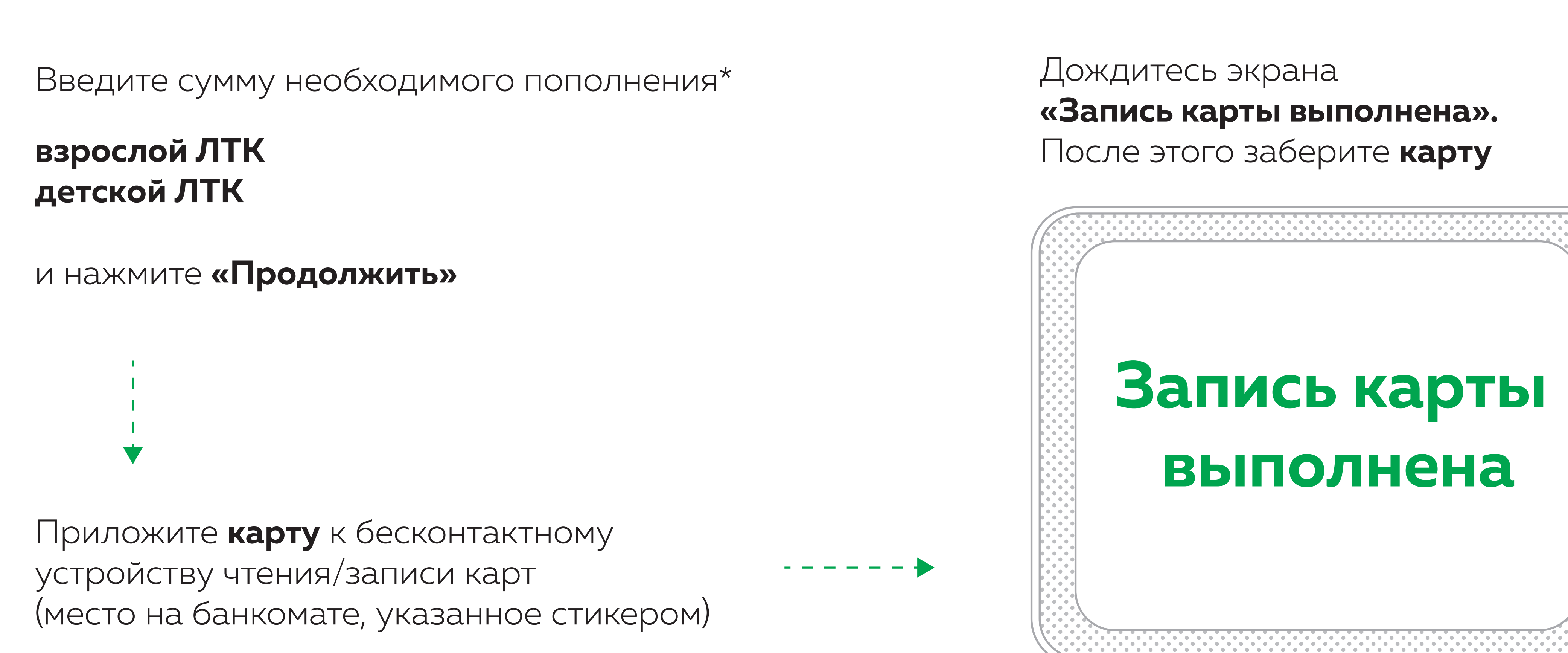

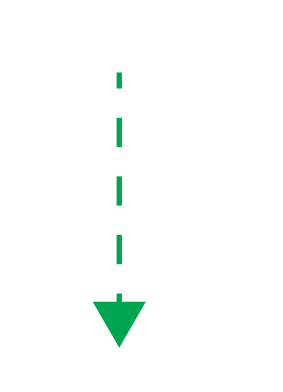

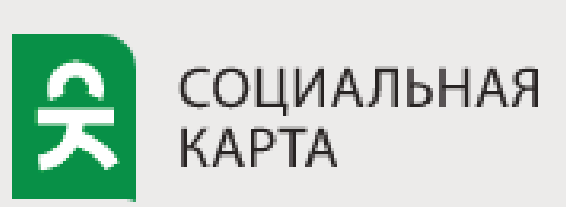

# **ПОПОЛНЕНИЕ ИМЕННОЙ ЛЬГОТНОЙ ТРАНСПОРТНОЙ КАРТЫ В БАНКОМАТЕ АК БАРС БАНКА**